Cannot Install Nuget Package [Manager](http://file.inmanuals.com/doc.php?q=Cannot Install Nuget Package Manager) >[>>>CLICK](http://file.inmanuals.com/doc.php?q=Cannot Install Nuget Package Manager) HERE<<<

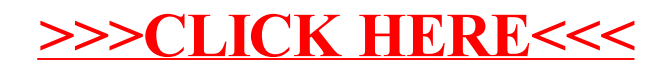